## カリキュラム

機構施設名: 岡山職業能力開発促進センター 実施機関名: 株式会社アリオンシステム

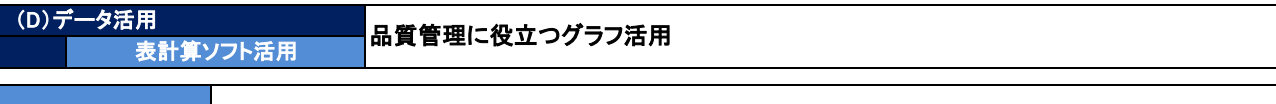

コースのねらい <mark>品質管理で使用される管理手法を基に表計算ソフトによるグラフ機能を活用し、効率的に管理する手法を習</mark><br>コースのねらい ||得する。

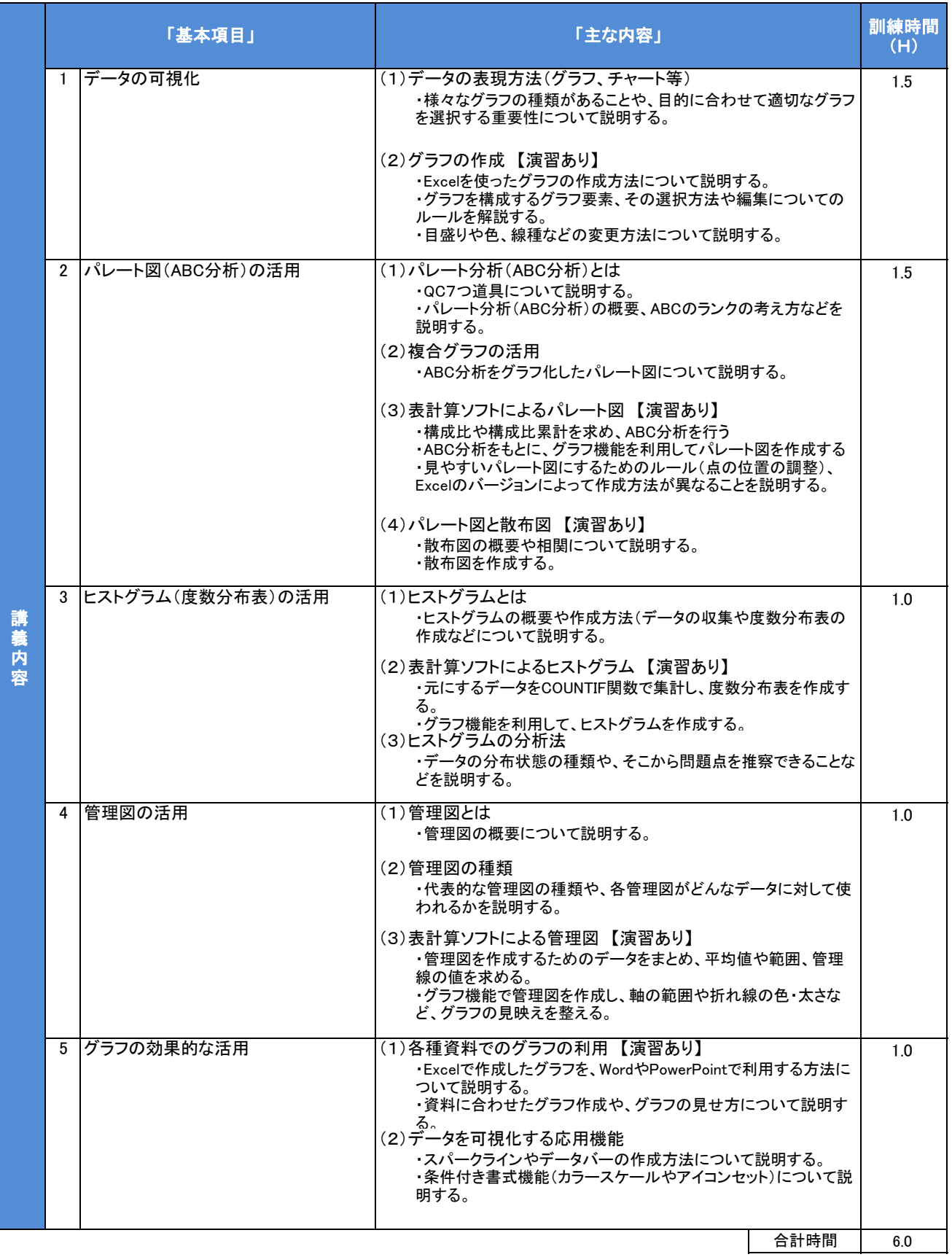